Після успішної авторизації користувач потравляє на головне вікно додатку, де він може побачити інформацію про гравців, що зараз "онлайн", список своїх друзів, список своїх попередніх ігор та свою статистику, а також має можливість перейти до налаштувань, та до створення нової гри.

Для створення нової гри користувач створює нове запрошення, де він повинен вибрати противника із списку гравців "онлайн" та по бажанню прикріпити повідомлення до запрошення, після створення запрошення воно буде активним на протязі 1 хвилини, за цей час противник може як прийняти запрошення, так і його відхилити.

У процесі гри при виконанні ходу кожен із ходів відправляється на сервер через АРІ та зберігається у базі даних. Також всі ходи будуть записуватись у спільному вигляді нотації гри "Шашки". При нотації ходу без взяття спочатку вказується поле, з якого шашка пішла, потім через тире пишеться поле, на яке вона встала, а при ході з взяттям поля розділяються не тире, а двокрапкою. [4]

Гравець, котрий чекає ходу противника кожних 2 секунди опитує сервер на предмет нових ходів у грі, та малює їх на формі, якщо такі є.

Таким чином у роботі було розглянуто деякі аспекти створення мережевої гри «Шашки», а саме принципи створення http-серверу та desktop-додатку, що використовує WebАРІ. Була розглянута реалізація системи безпеки на сервері, а також процес збереження пароля користувача у базі даних.

### *Список літератури*

*1. Бауэр К., Кинг Г., Грегори Г., Java Persistence API и Hibernate, 2017. - 630с 2. Тузовский А. Ф., Проектирование и разработка web-приложений. Учебное пособие для СПО, 2018. - 218с*

*3. Knutson M., Winch R., Mularien P., Spring Security: Secure your web applications, RESTful services, and microservice architectures, 2017. - 542с*

*4. Герцензон Б.М., Шашки - это интересно, 1989. - 175 с.*

# **УДК 519.1**

*Степанюк О. С., студентка 2 курсу спеціальності 122 «Комп'ютерні науки» Вєтров О. С., старший викладач кафедри прикладної математики*

# **РЕАЛІЗАЦІЯ ГРАФІЧНОГО ВАРІАНТУ ІТЕРАЦІЙНОГО АЛГОРИТМУ РІШЕННЯ ГОЛОВОЛОМКИ «ХАНОЙСЬКІ ВЕЖІ» ДЛЯ ПЛАТФОРМИ IOS**

*Донецький національний університет імені Василя Стуса, м. Вінниця*

Ханойські вежі[1] є однією з популярних головоломок XIX століття. Дано три стержня, на один з яких нанизано *N* – кількість кілець, причому кільця відрізняються розміром і лежать у порядку спадання розміру знизу вверх. Ціллю головоломки є перенести всі диски з одного стержня на інший, дотримуючись таких правил:

- За один крок можна рухати лише один диск.
- Кожен крок полягає в перенесенні верхнього диска з одного зі стрижнів і насування його на інший зверху інших дисків, які вже можуть бути присутніми на другому стрижні.
- Диск не можна класти на менший за розміром.

Кількість рухів, яка необхідна для розв'язання, становить 2<sup>n</sup>-1, де n найменша кількість дисків[2]. На початковому екрані розробленого додатку(рис.1) можна обрати кількість кілець початкової вежі.

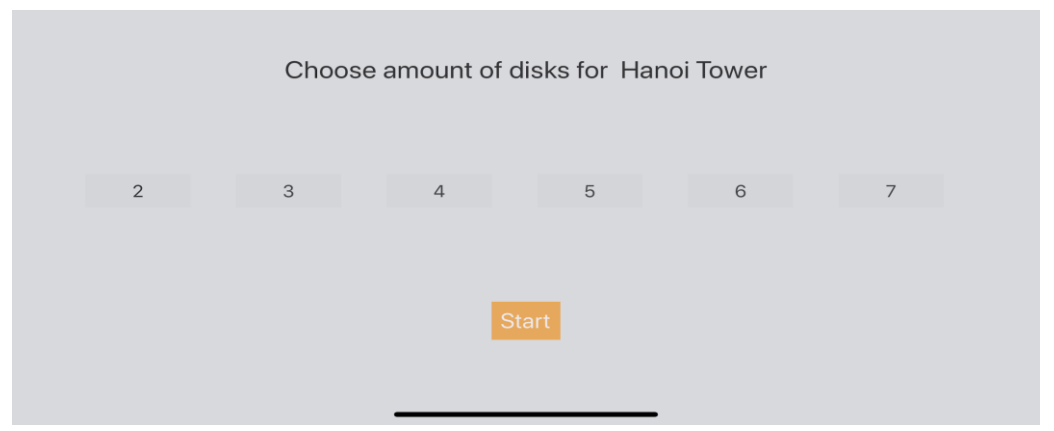

*Рисунок 1 – Екран вибору кількості кілець початкової вежі*

На рисунку 2 представлений екран рішення головоломки ітераційним метолом.

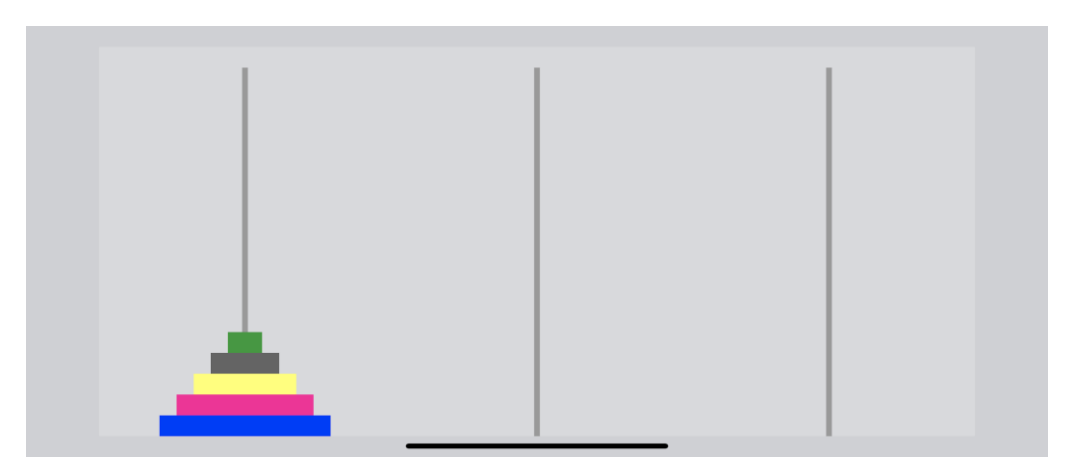

*Рисунок 2 – Екран анімованого рішення головоломки (початкова позиція вежі з 5 кілець)*

Нехай ми маємо стержні A, B та C відповідно. Ціль – перенести всі диски зі стержня A в B.

Загалом даний алгоритм можна описати таким чином:

● Для парної кількості дисків:

○ зробити хід в рамках правил між стержнями A та B(в будь-якому напрямку)

○ зробити хід в рамках правил між стержнями A та C(в будь-якому напрямку)

 $\circ$  зробити хід в рамках правил між стержнями B та C(в будь-якому напрямку)

○ повторити до повного завершення

● Для непарної кількості дисків:

○ зробити хід в рамках правил між стержнями A та С(в будь-якому напрямку)

○ зробити хід в рамках правил між стержнями A та B(в будь-якому напрямку)

○ зробити хід в рамках правил між стержнями B та C(в будь-якому напрямку)

○ повторити до повного завершення

Таким чином, маючи на вході загальну кількість дисків *N* та обраний стрижень призначення *t* можна отримати оптимальне рішення без звернення до рекурсивних алгоритмів.

#### *Список літератури*

*1. Ханойські вежі - Вікіпедія[Електронний ресурс]. Режим доступу: https://uk.wikipedia.org/wiki/ 2. Petković, Miodrag (2009). Famous Puzzles of Great Mathematicians. AMS Bookstore. с. 197*

## **УДК 004.42**

*Чернійчук Г. П., студентка 3 курсу спеціальності 113 «Прикладна математика» Нескородєва Т. В., к.т.н., доцент, доцент кафедри інформаційних технологій*

### **АНАЛІЗ І ПЛАНУВАННЯ ПРОЄКТА «РОЗРОБКА ВЕБ-ДОДАТКУ»**

*Донецький національний університет імені Василя Стуса*

Розробка програмного продукту (сайту, додатка, гри і т.д.) є досить непростою задачею. Сучасні програмні продукти є комплексними системами, окремі їх частини розробляються різними людьми або навіть групами людей. Тому перед початком безпосередньої роботи над програмним продуктом розробляють план проекту, в якому визначають задачі та їх тривалість. Це дає можливість спланувати за скільки дні або тижнів буде готовий продукт. Також важливо враховувати не тільки обмеженість в часі, але і в ресурсах, як людських так і матеріальних.

Для замовника є важливим отримати якісний продукт за максимально короткий термін та з мінімальними витратами на ресурси.

Мета даної роботи – аналіз та планування типового веб-додатку, визначення правильної послідовності етапів під час планування проекту,